## **Federal Grant Refunds Processed in AP**

## **Applies to all federal grant refunds except fund 50650**

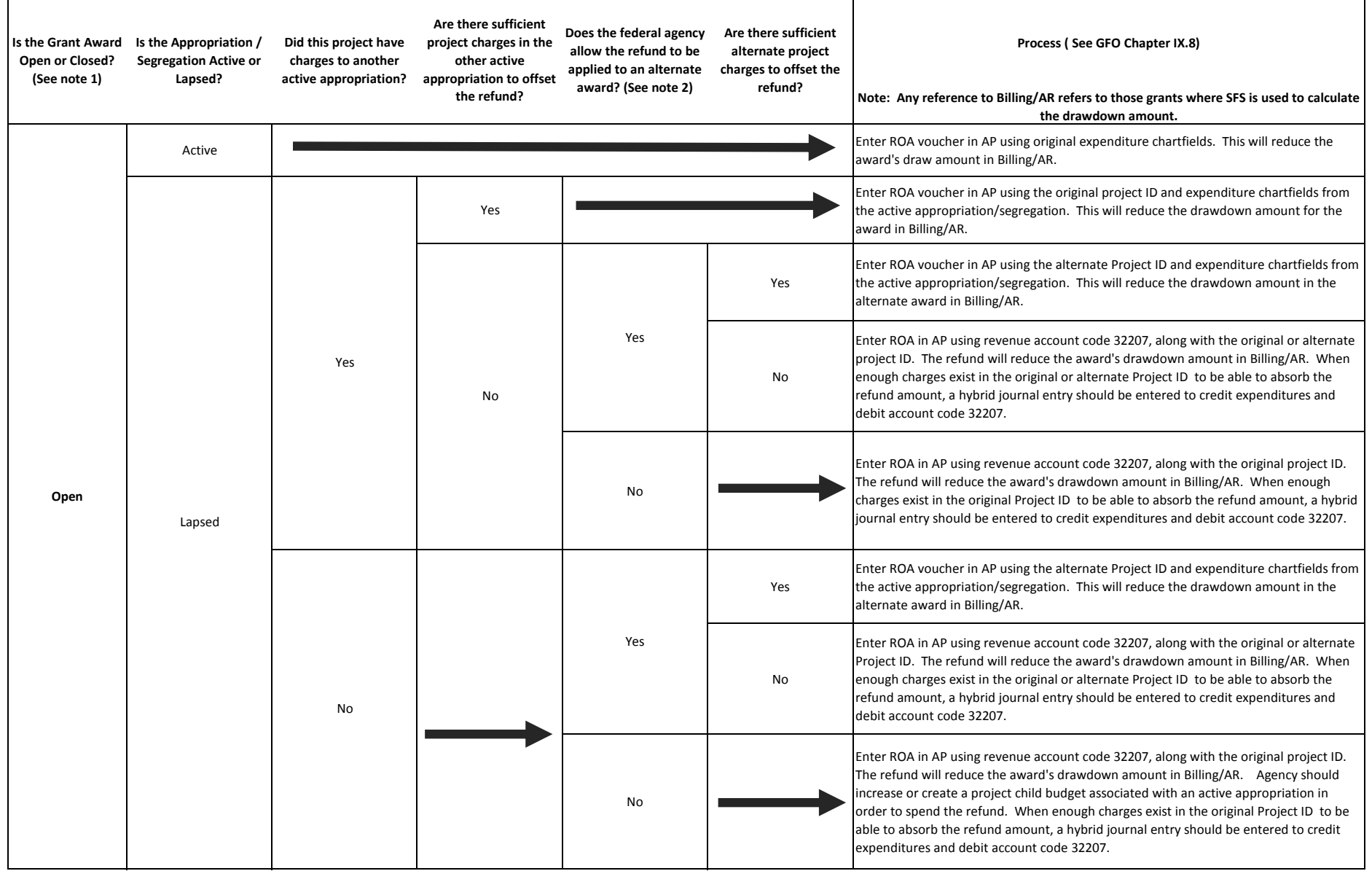

## **Federal Grant Refunds Processed in AP**

## **Applies to all federal grant refunds except fund 50650**

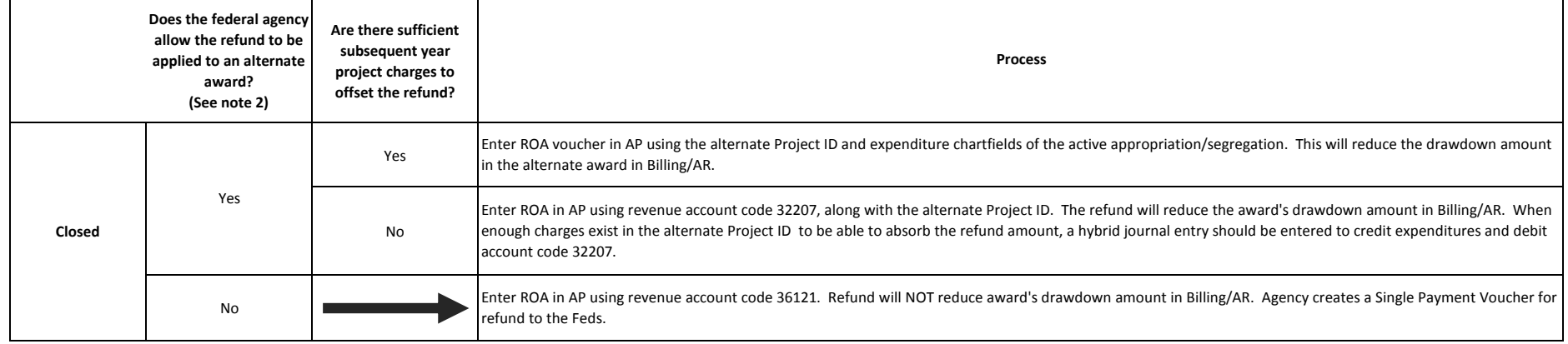

Notes:

1.) An award may be considered closed in two instances:

1.) It is closed on the federal system and will not be re-opened.

2.) It is open on the federal system, but the agency has submitted a final report and will not submit a revised report.

2.) An alternate award may be:

1.) A subsequent year's award that has an overlapping period with the original award.

2.) A related award that the federal agency allows to be interchanged with the current award.

Rev. 7/15